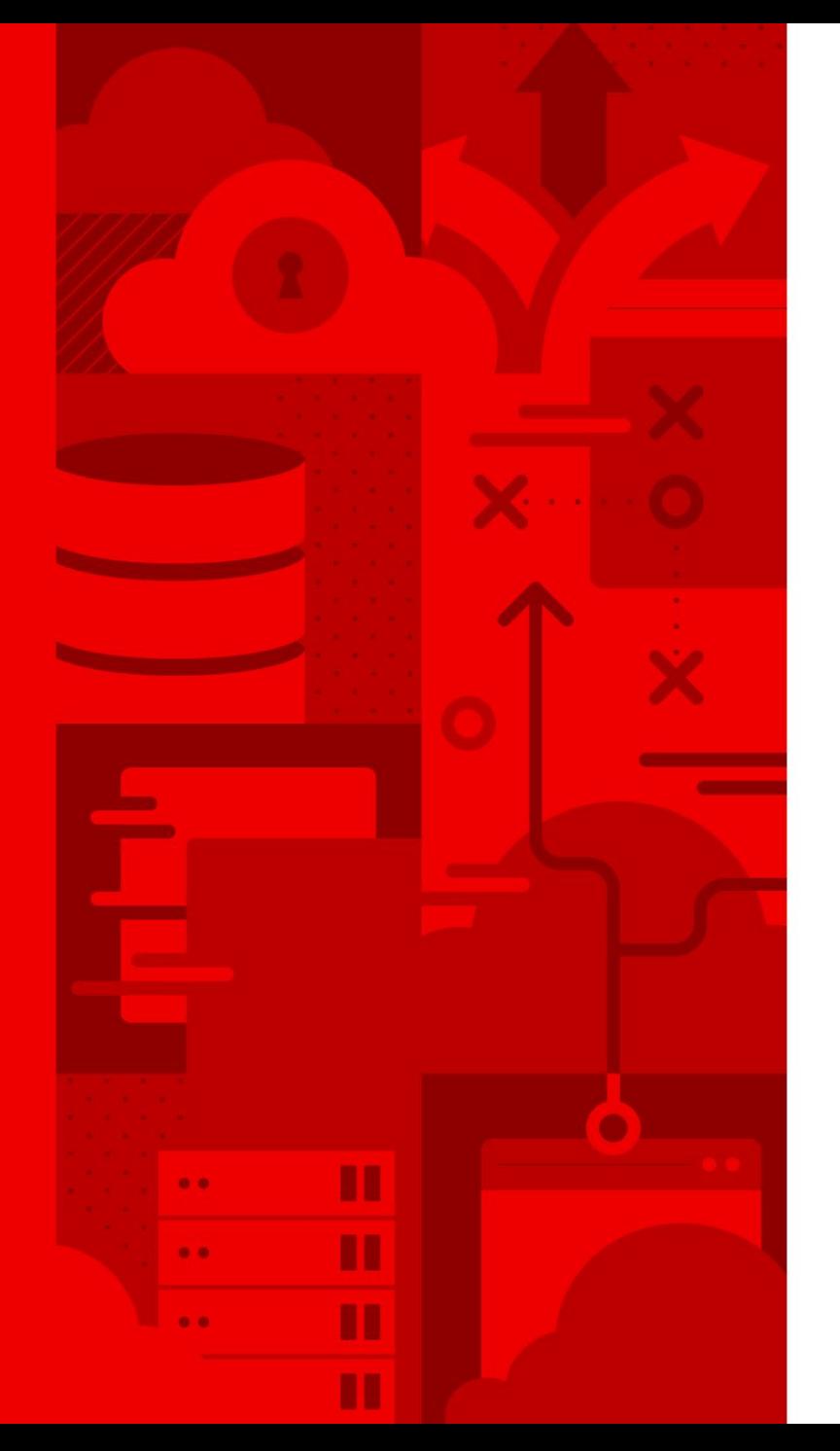

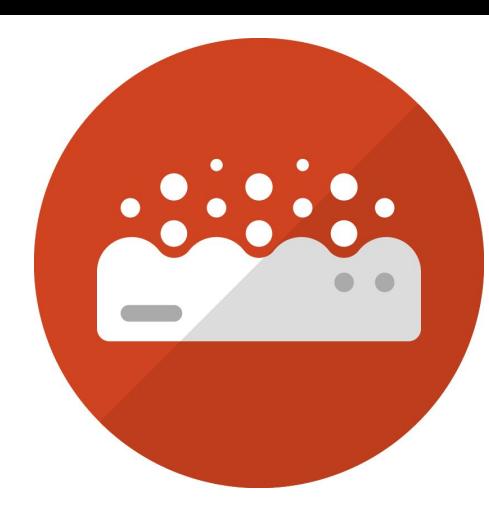

# Cloud Native with Serverless

Kevin Dubois

Sr Solution Architect

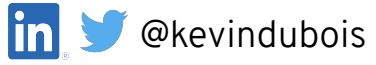

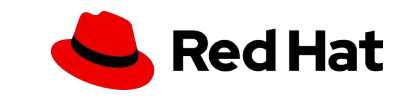

```
package com.redhat.developer.demo;
 2
 3 \vee import javax.ws.rs.GET;
     import javax.ws.rs.Path;
 4
 5
     import io.vertx.core.logging.Logger;
 6
     import io.vertx.core.logging.LoggerFactory;
 7
 8
     ("Path("/businessvalue")
 9
10 \vee public class BusinessValue {
11
         private final String BUSINESS VALUE =
12System.getenv().getOrDefault("BUSINESS VALUE", "Customer happiness");
13
14
         private final Logger log = LoggerFactory.getLogger(BusinessValue.class);
15
16
17
         @GET
         @Path("/")18
         public String generateValueToMyBusiness() {
19<sub>2</sub>log.info("Generating " + BUSINESS VALUE);
20
21
             // do something that brings value to the business
22
23
             return BUSINESS VALUE + " has been generated";
24
25
```

```
package com.redhat.developer.demo;
 2
 3 \vee import javax.ws.rs.GET;
     import javax.ws.rs.Path;
 4
 5
     import io.vertx.core.logging.Logger;
 6
     import io.vertx.core.logging.LoggerFactory;
 7
 8
     @Path("/businessvalue")
 9
10 \vee public class BusinessValue {
11
         private final String BUSINESS VALUE =
12System.getenv().getOrDefault("BUSINESS VALUE", "Customer happiness");
13
14
         private final Logger log = LoggerFactory.getLogger(BusinessValue.class);
15
16
17
         @GET
         @Path("/")18
         public String generateValueToMyBusiness() {
19<sub>2</sub>log.info("Generating " + BUSINESS VALUE);
20
21
             // do something that brings value to the business
22
23
             return BUSINESS VALUE + " has been generated";
24
25
```
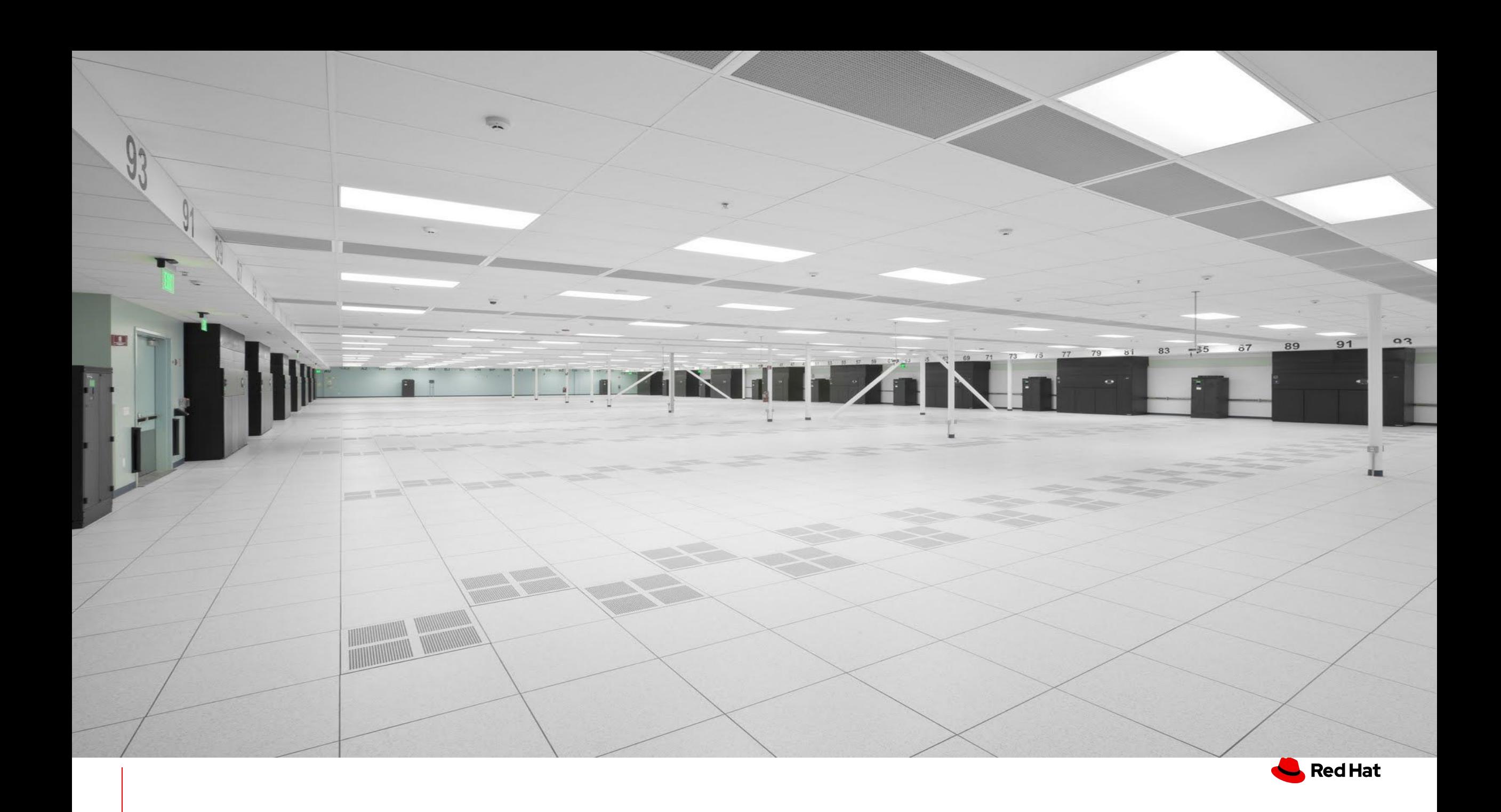

## **Serverless Defined**

*"Serverless computing refers to the concept of building and running applications that do not require server management. It describes a deployment model where applications, bundled as one or more functions, are uploaded to a platform and executed, scaled and billed in response to the exact demand at the moment"*

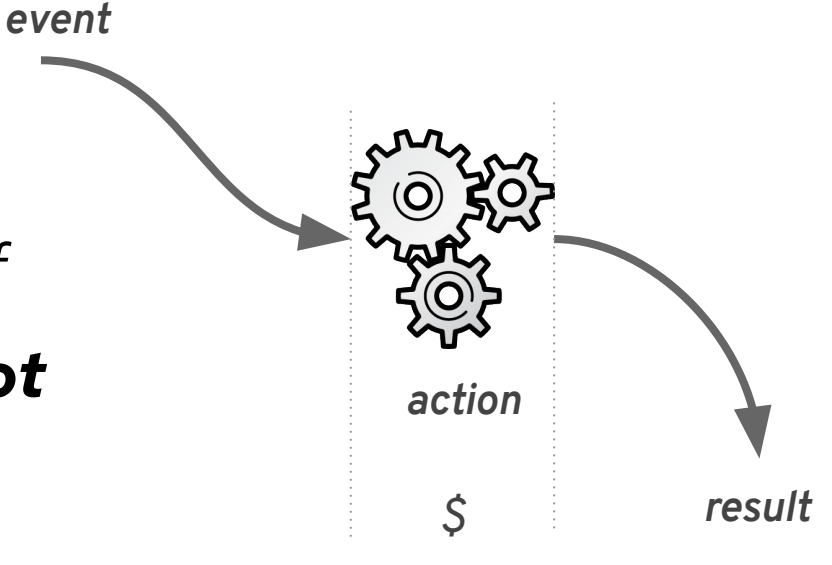

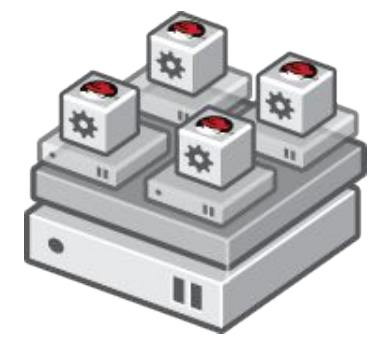

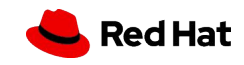

CNCF Definition, <https://www.cncf.io/blog/2018/02/14/cncf-takes-first-step-towards-serverless-computing/>

## Essentially, a service at rest

- Application code / function
- Deployed, to some infrastructure
- That requires no resources until needed
- Event driven
- And will scale up and down based on actual usage
- And then return to a state of rest when idle

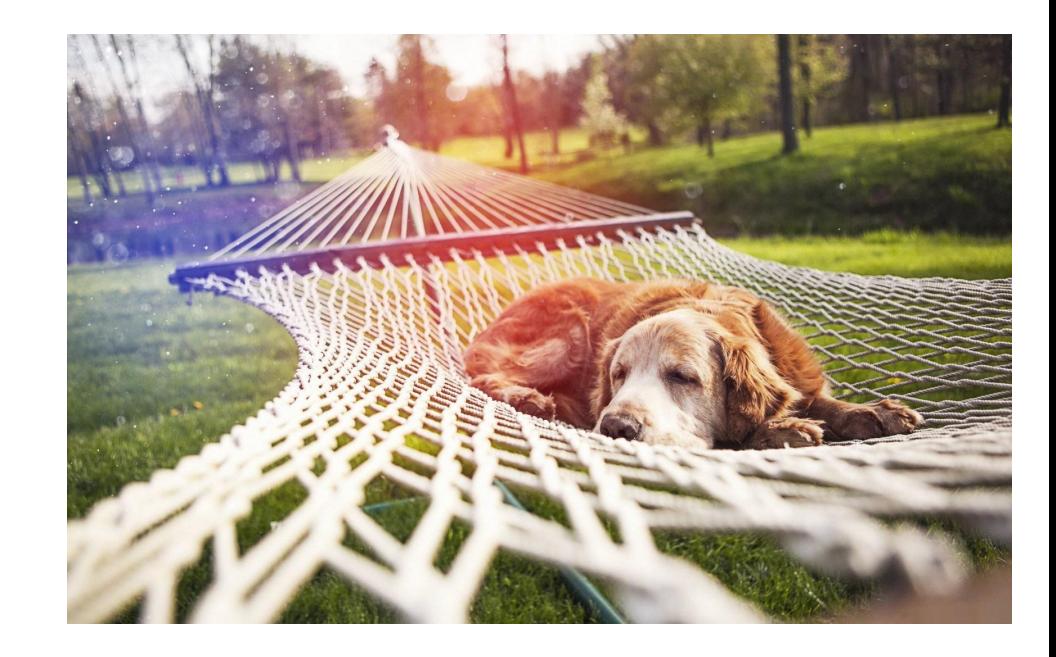

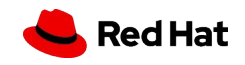

#### **Serverless**

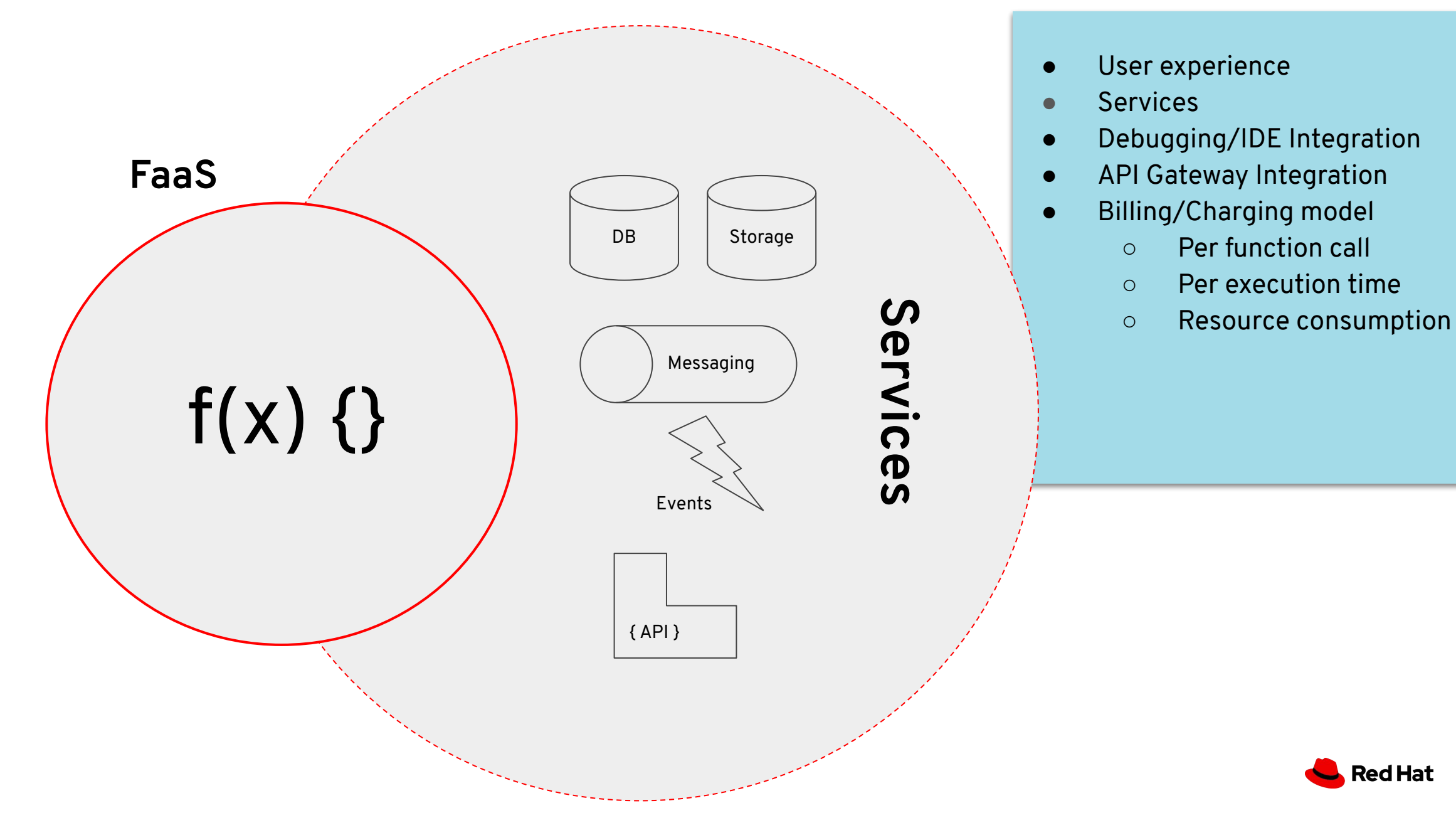

Red Hat

7

## Common use cases…

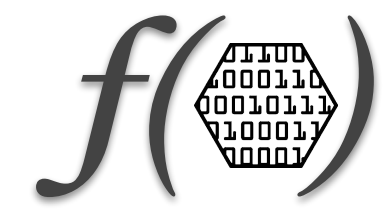

- ▸ Processing web hooks
- ▸ Scheduled tasks (a la cron)
- ▸ Data transformation
- ▸ Mobile image manipulation (compression, conversion, and so on)
- ▸ Voice packet to JSON transformation (Alexa, Cortana, and so on)
- ▸ Mobile video analysis (frame-grabbing)
- ▸ PDF generation
- ▸ Mobile/MBaaS /single-page apps
- ▸ Chat bots

**8**

**Web Mobile IoT**

**DevOps Automation**

**Focus on convenience and business value, no distractions.**

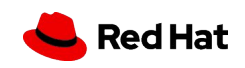

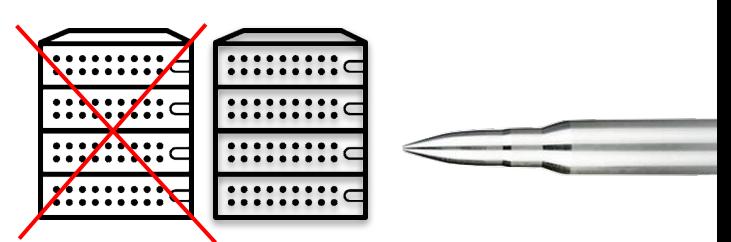

## When not to use serverless

- $\rightarrow$ *Real-time, ultra-low latency applications*
- $\rightarrow$ *Long running tasks that can't be split into steps*
- $\rightarrow$ *Advanced or complex observability and monitoring requirements*
- $\rightarrow$ *Memory or CPU requirements are very demanding and specific*
- $\rightarrow$ *Can't deal with cold-start...*

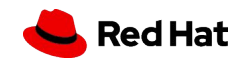

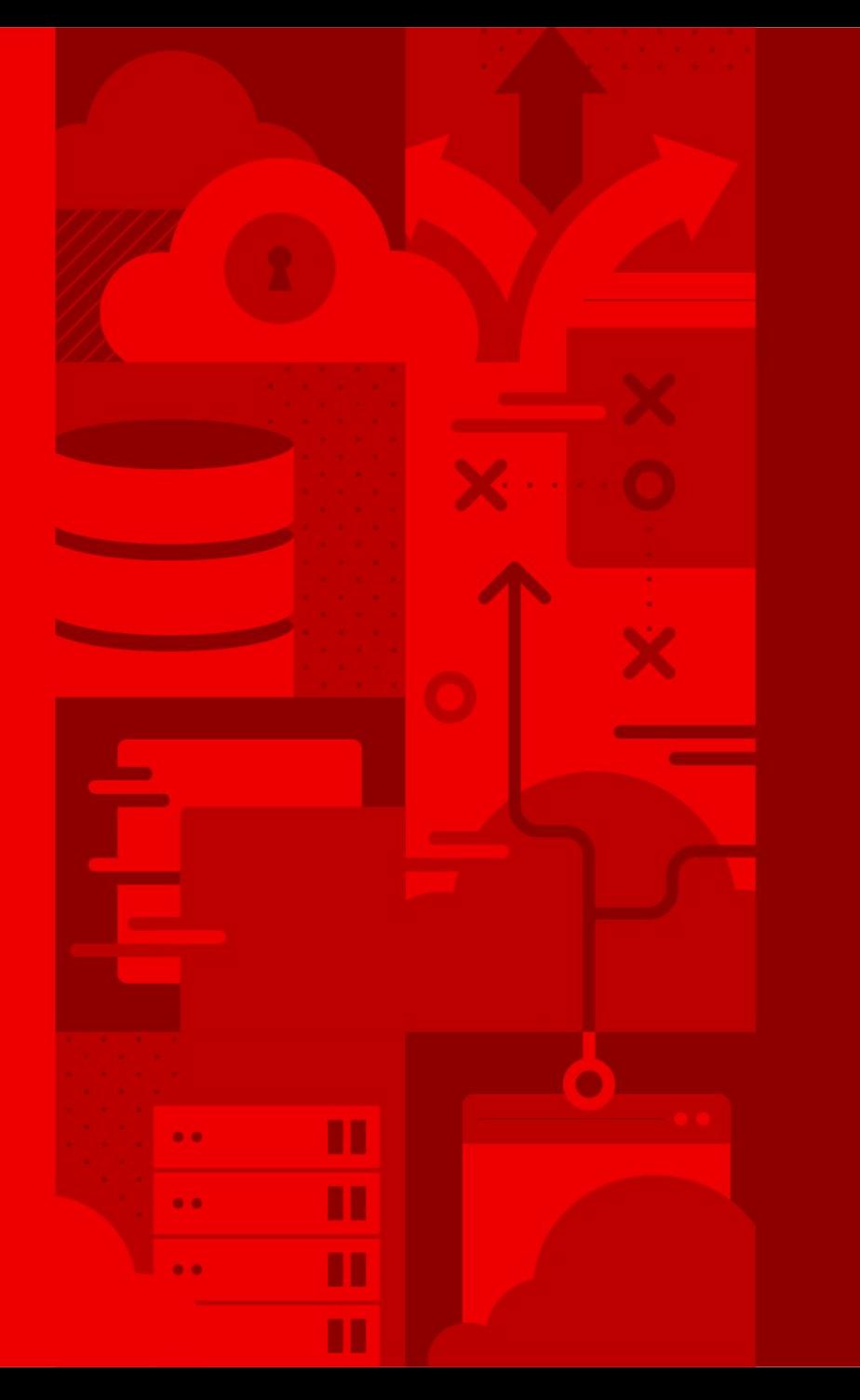

# **Evolution of Serverless**

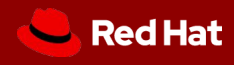

## Evolution of Serverless

# **1.0**

#### AWS Lambda, Functions...

*Serverless 1.0 was built around the FaaS component and by other services such as API Gateways. The genesis of the current is general is available but far from ideal for general computing, and with potential candidates for improvements.*

- **→** HTTP and other few Sources
- ➔ **Functions only**
- ➔ **Limited execution time (5 min)**
- **→** No orchestration

11

➔ Limited local development experience

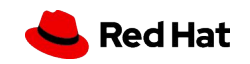

## Serverless Pain Points

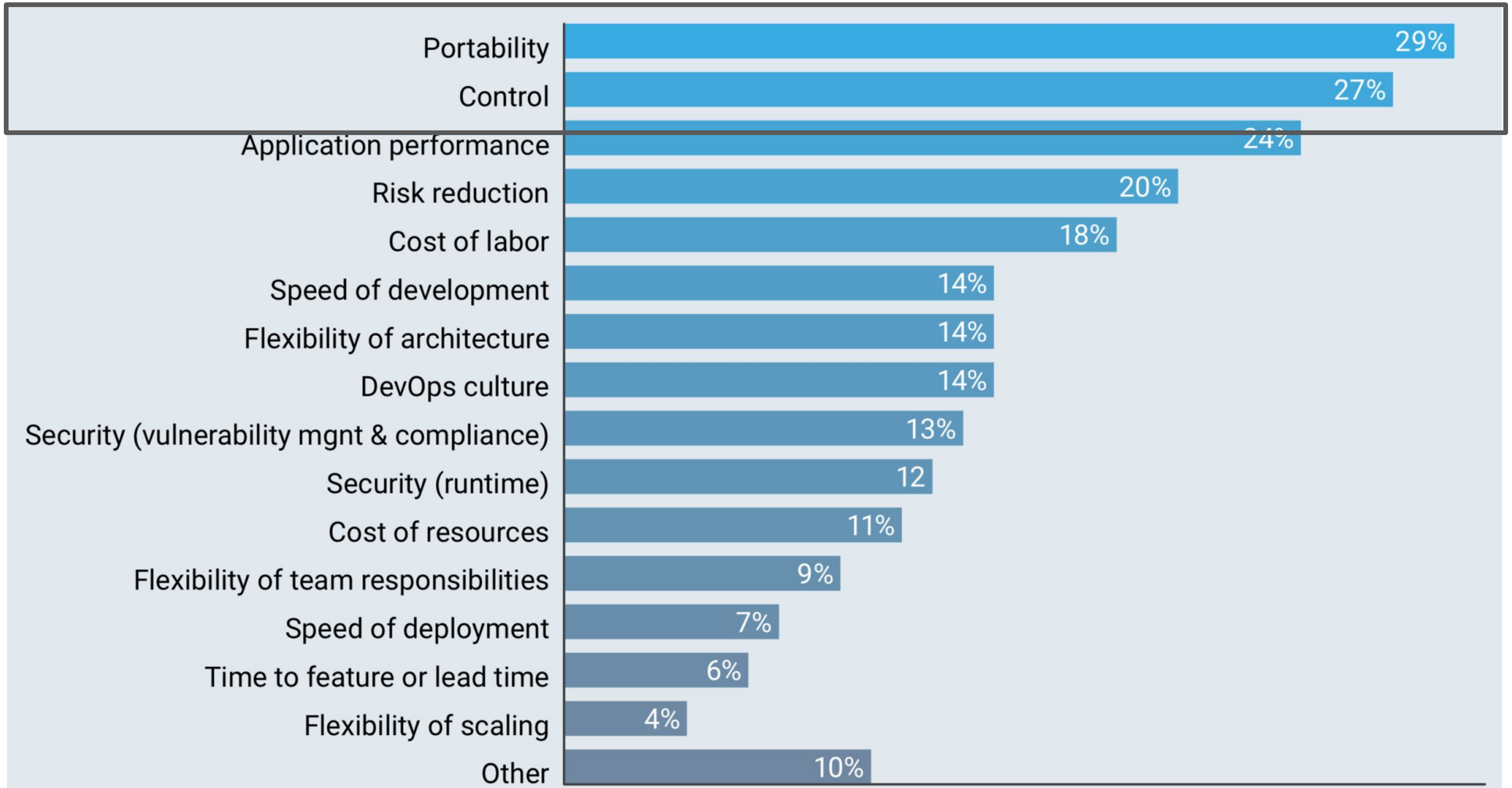

% of Respondents Using Serverless Architecture

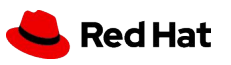

## Evolution of Serverless

# **1.0**

#### AWS Lambda, Functions...

*Serverless 1.0 was built around the FaaS component and by other services such as API Gateways. The genesis of the current is general is available but far from ideal for general computing, and with potential candidates for improvements.*

- ➔ HTTP and other few Sources
- ➔ **Functions only**
- ➔ **Limited execution time (5 min)**
- No orchestration
- 13 ➔ Limited local development experience

# **1.5**

#### Serverless Containers

*With the advent of Kubernetes, many frameworks and solutions started to auto-scale containers. Cloud providers created offerings using managed services completely abstracting Kubernetes APIs.* 

→ Red Hat joins Knative

- → Kubernetes based auto-scaling
- ➔ **Microservices and Functions**
- ➔ Easy to debug & test locally
- ➔ **Polyglot & Portable**

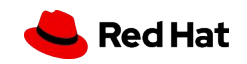

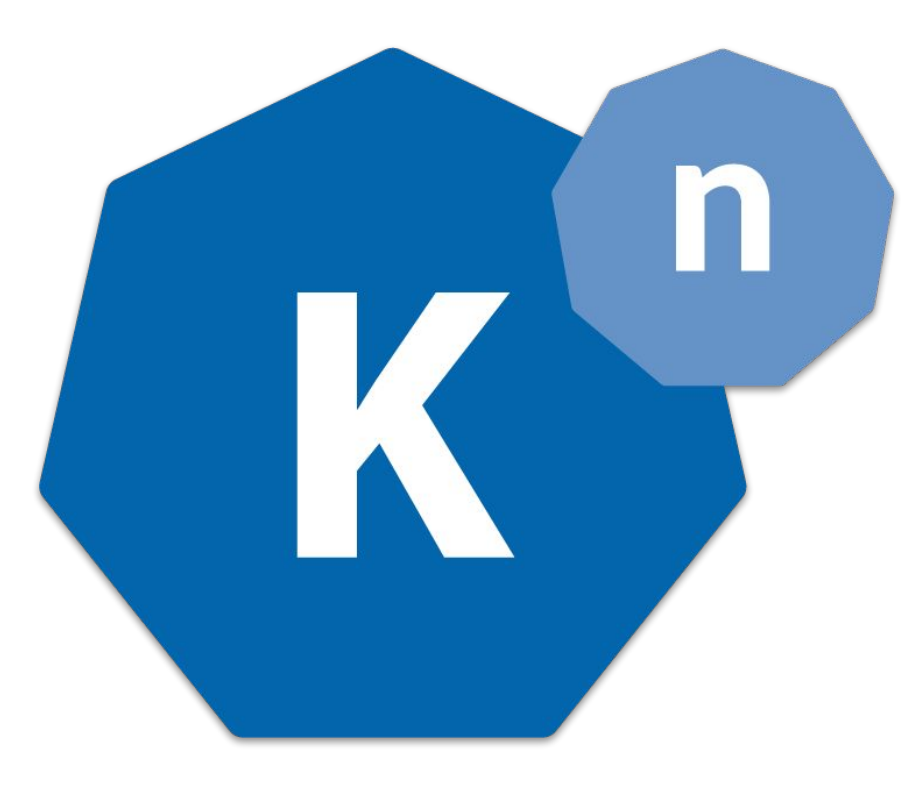

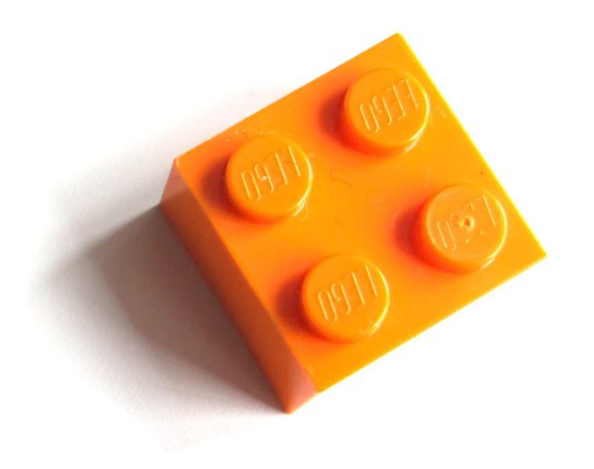

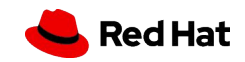

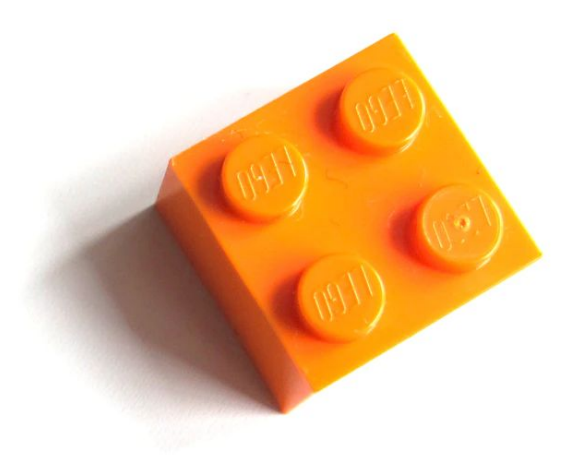

## **SERVING**

## **EVENTING**

*An event-driven model that serves the container with your application and can "scale to zero".*

*Common infrastructure for consuming and producing events that will stimulate applications.*

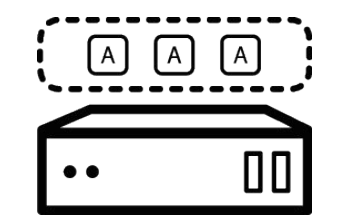

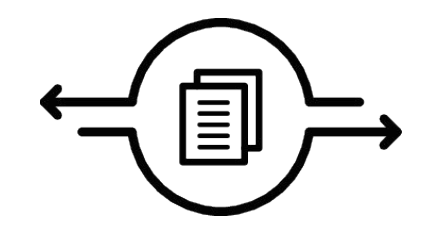

**Red Hat** 

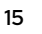

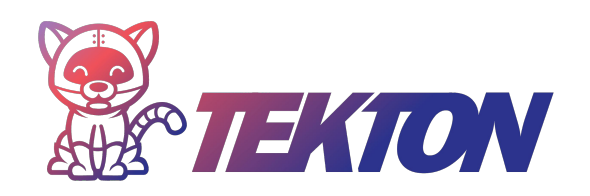

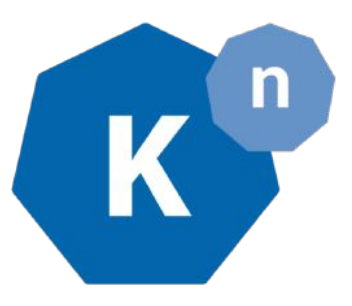

#### **(Openshift) Pipelines**

Provides Kubernetes native modern resources for declaring CI/CD pipelines.

#### **Serving**

An event-driven model that serves the container with your application and can "scale to zero".

#### **Eventing**

Common infrastructure for consuming and producing events that will stimulate applications.

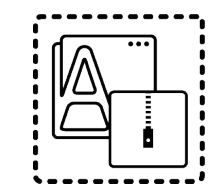

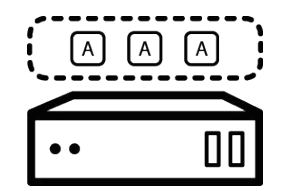

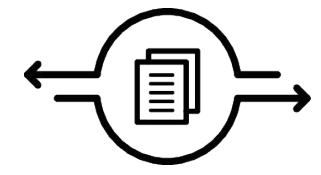

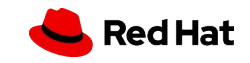

## Evolution of Serverless

# **1.0**

#### AWS Lambda, Functions...

*Serverless 1.0 was built around the FaaS component and by other services such as API Gateways. The genesis of the current is general is available but far from ideal for general computing, and with potential candidates for improvements.*

- ➔ HTTP and other few Sources
- ➔ **Functions only**
- ➔ **Limited execution time (5 min)**
- No orchestration
- 17 ➔ Limited local development experience

# **1.5**

#### Serverless Containers

*With the advent of Kubernetes, many frameworks and solutions started to auto-scale containers. Cloud providers created offerings using managed services completely abstracting Kubernetes APIs.* 

 $\rightarrow$  Red Hat joins Knative

- **→** Kubernetes based auto-scaling
- ➔ **Microservices and Functions**
- **→** Easy to debug & test locally
- ➔ **Polyglot & Portable**

# **2.0**

#### Integration & State

*The maturity and benefits of Serverless are recognized industry wide and providers start adding the missing parts to make Serverless suitable for general purpose workloads and used on the enterprise.*

- $\rightarrow$  Basic state handling
- ➔ **Enterprise Integration Patterns**
- ➔ Advanced Messaging Capabilities
- ➔ **Blended with your PaaS**
- $\rightarrow$  Enterprise-ready event sources

#### **Kubernetes**

apiVersion: apps/v1 kind: Deployment metadata: name: frontend labels: app: guestbook spec: selector:  $matchI$ abels $\cdot$  app: guestbook tier: frontend replicas: 1 template: metadata: labels: app: guestbook tier: frontend spec: containers: - image: markusthoemmes/guestbo<sup>spec:</sup> name: guestbook resources: requests: cpu: 100m memory: 100Mi env: - name: GET\_HOSTS\_FROM value: dns ports: - containerPort: 80

**~70 lines** 

-- apiVersion: v1 kind: Service metadata: name: frontend-service labels: app: guestbook tier: frontend ports: - port: 80 selector: app: guestbook tier: frontend -- apiVersion: route.openshift.io/v1 kind: Route metadata: name: frontend-route spec: apiVersion: extensions/v1beta1 kind: HorizontalPodAutoscaler metadata: name: guestbook namespace: default spec: scaleRef: kind: ReplicationController name: guestbook namespace: default subresource: scale minReplicas: 1 maxReplicas: 10 cpuUtilization: targetPercentage: 50

to:

kind: Service

#### **Knative**

apiVersion: serving.knative.dev/v1alpha1 kind: Service metadata: name: frontend spec: template: metadata: labels: app: guestbook tier: frontend spec: containers: - image: markusthoemmes/guestbook resources: requests: cpu: 100m memory: 100Mi env: - name: GET\_HOSTS\_FROM value: dns ports: - containerPort: 80

#### **22 lines**

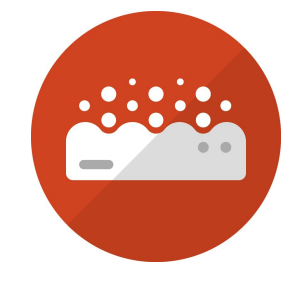

### Microservices, Functions and Apps + Events = OpenShift Serverless

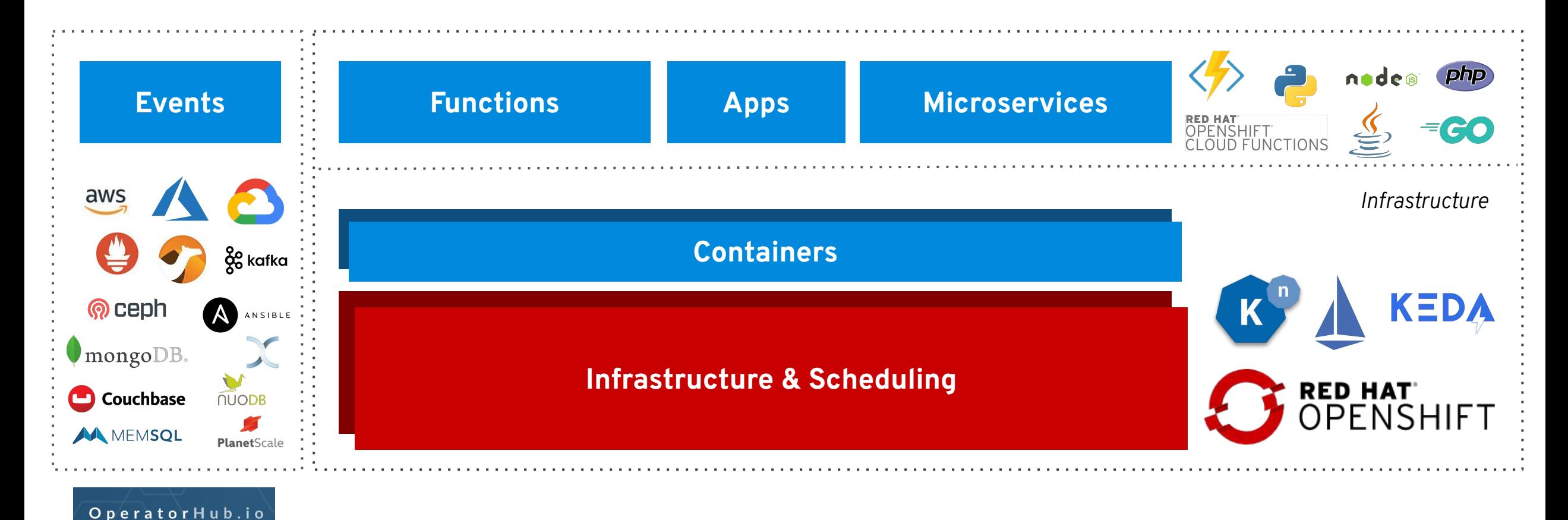

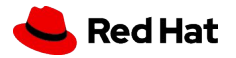

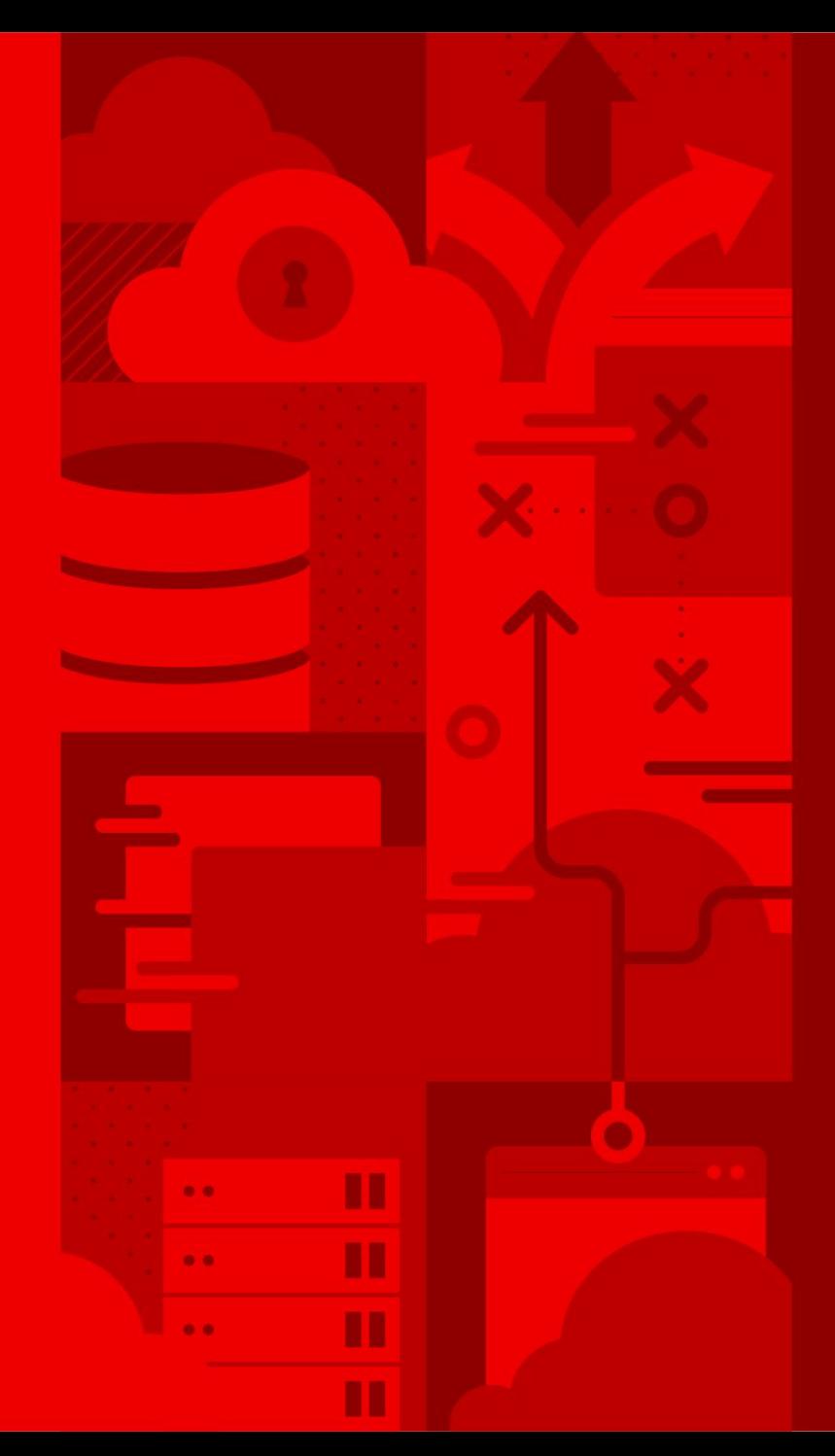

# **DEMO**

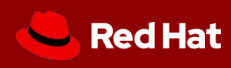

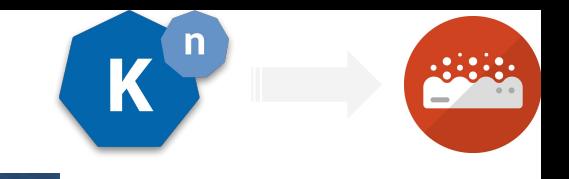

# **ED QUARKUS** Supersonic Subatomic Java

A Kubernetes Native Java stack tailored for OpenJDK HotSpot and GraalVM, crafted from the best of breed Java libraries and standards.

mvn io.quarkus:quarkus-maven-plugin:1.0.0.CR1:create \

- -DprojectGroupId=org.acme \
- -DprojectArtifactId=getting-started \
- -DclassName="org.acme.quickstart.GreetingResource" \
- -Dpath="/hello"
- cd getting-started

mvn package -Pnative -Dnative-image.docker-build=true

**kn service create gettingstarted-quarkus --image=markito/getting-started:v1**

# **APACHE CAMEL K**

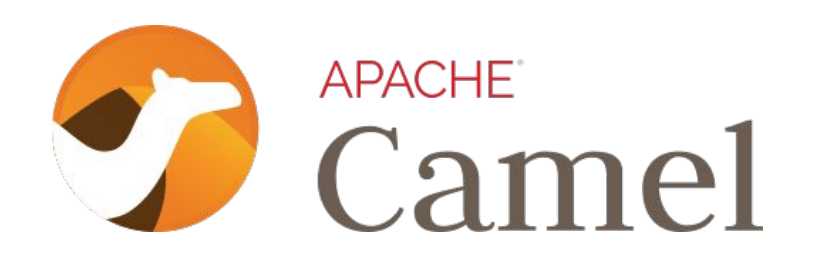

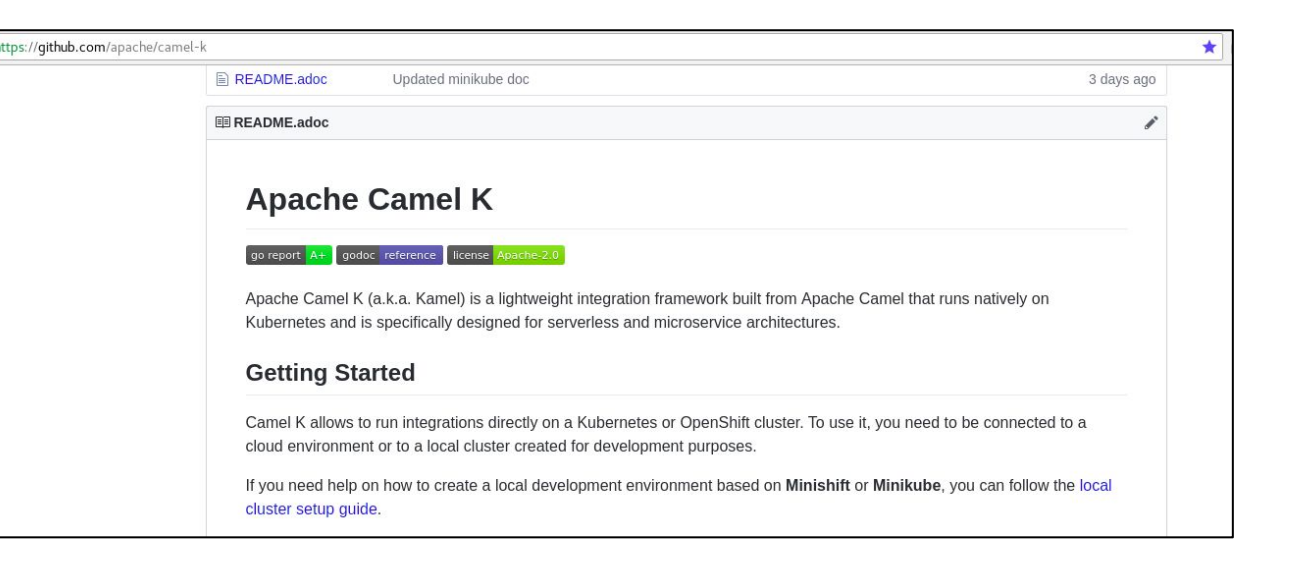

- ▸ **A platform for directly running integrations on Openshift and Kubernetes**
- ▸ Based on Operator SDK
- ▸ Apache-based, community-driven project
- ▸ A subproject of Apache Camel started on **August 31st, 2018**

<https://github.com/apache/camel-k>

# **Azure Functions & KEDA**

#### **Key features**

- Enable FaaS in OpenShift
- Familiar developer experience using VS Code and Azure CLI
- Polling based auto-scaling for Azure Queues, Kafka...
- Reuse Knative event sources, HTTP auto-scaling
- On premise or Any cloud.
- Familiar to Kubernetes users.

#### **Learn more**

<https://github.com/kedacore/keda>

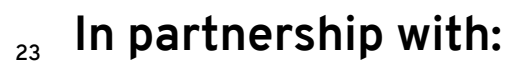

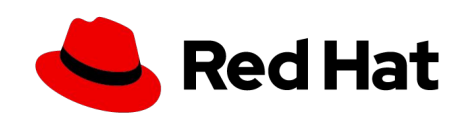

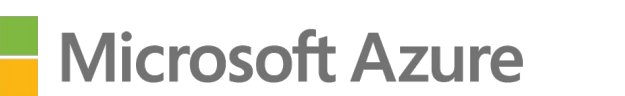

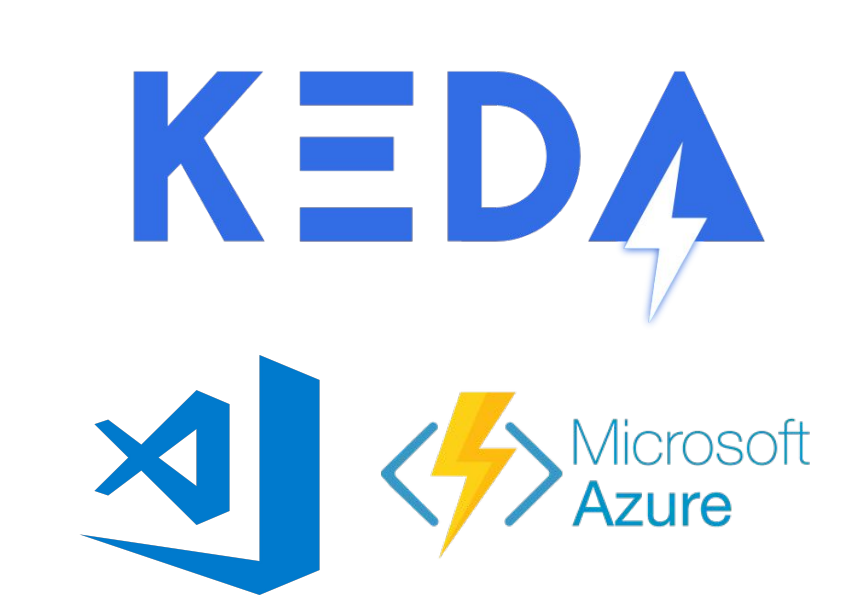

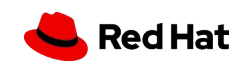

# **Kogito**

**Next-gen Cloud-Native Business Automation**

Cloud-Native Business Automation for building intelligent applications, backed by battle-tested capabilities

*A continuation of Drools, jBPM and Optaplanner but completely redesigned to be cloud-native!*

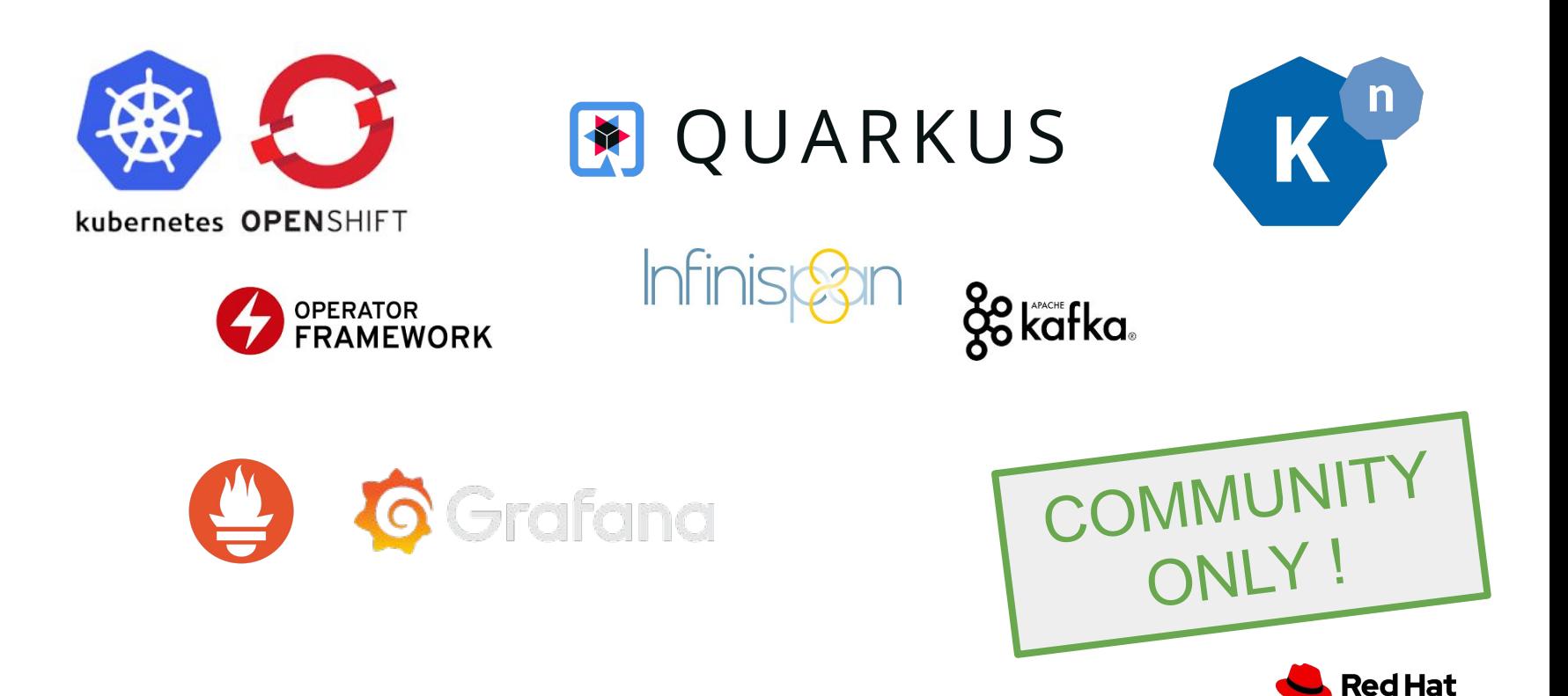

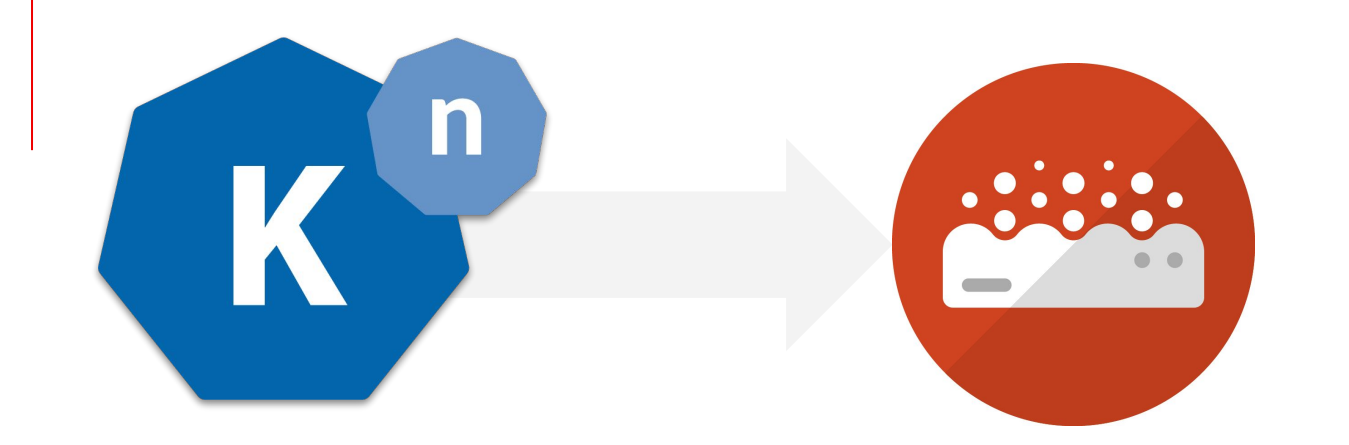

#### **Learn more**

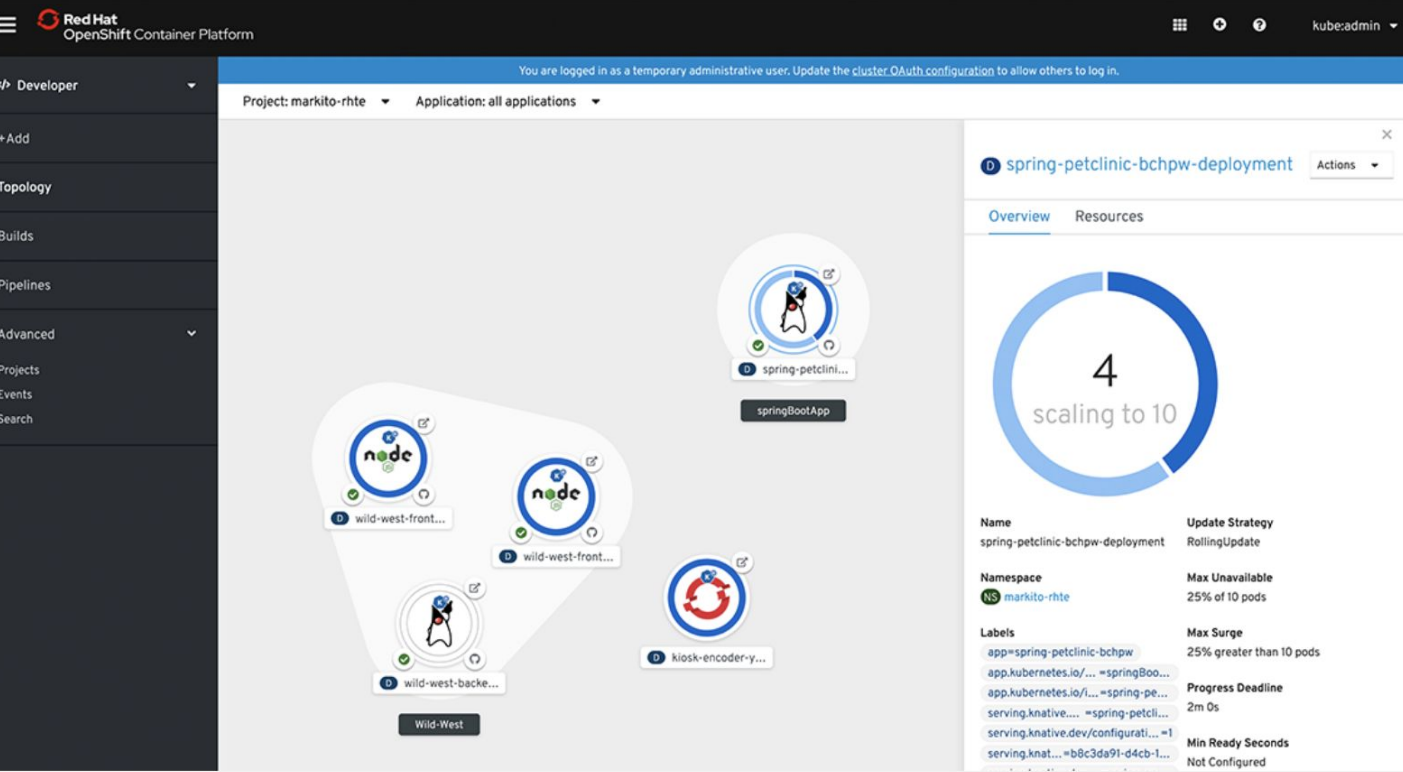

#### **OpenShift Serverless**

[Build and deploy serverless applications using an](https://www.openshift.com/learn/topics/serverless?hs_preview=UeLbdVVh-13292449875) [event-driven infrastructure on Red Hat®](https://www.openshift.com/learn/topics/serverless?hs_preview=UeLbdVVh-13292449875) OpenShift<sup>®</sup>

#### **Tutorial**

[Get started with your serverless journey](https://redhat-developer-demos.github.io/knative-tutorial/knative-tutorial/0.7.x/index.html)

#### **Knative Blog series**

[Knative: Serving your Serverless Services](https://blog.openshift.com/knative-serving-your-serverless-services/)

#### **https://www.openshift.com/learn/topics/serverles s**

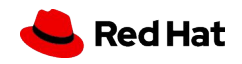

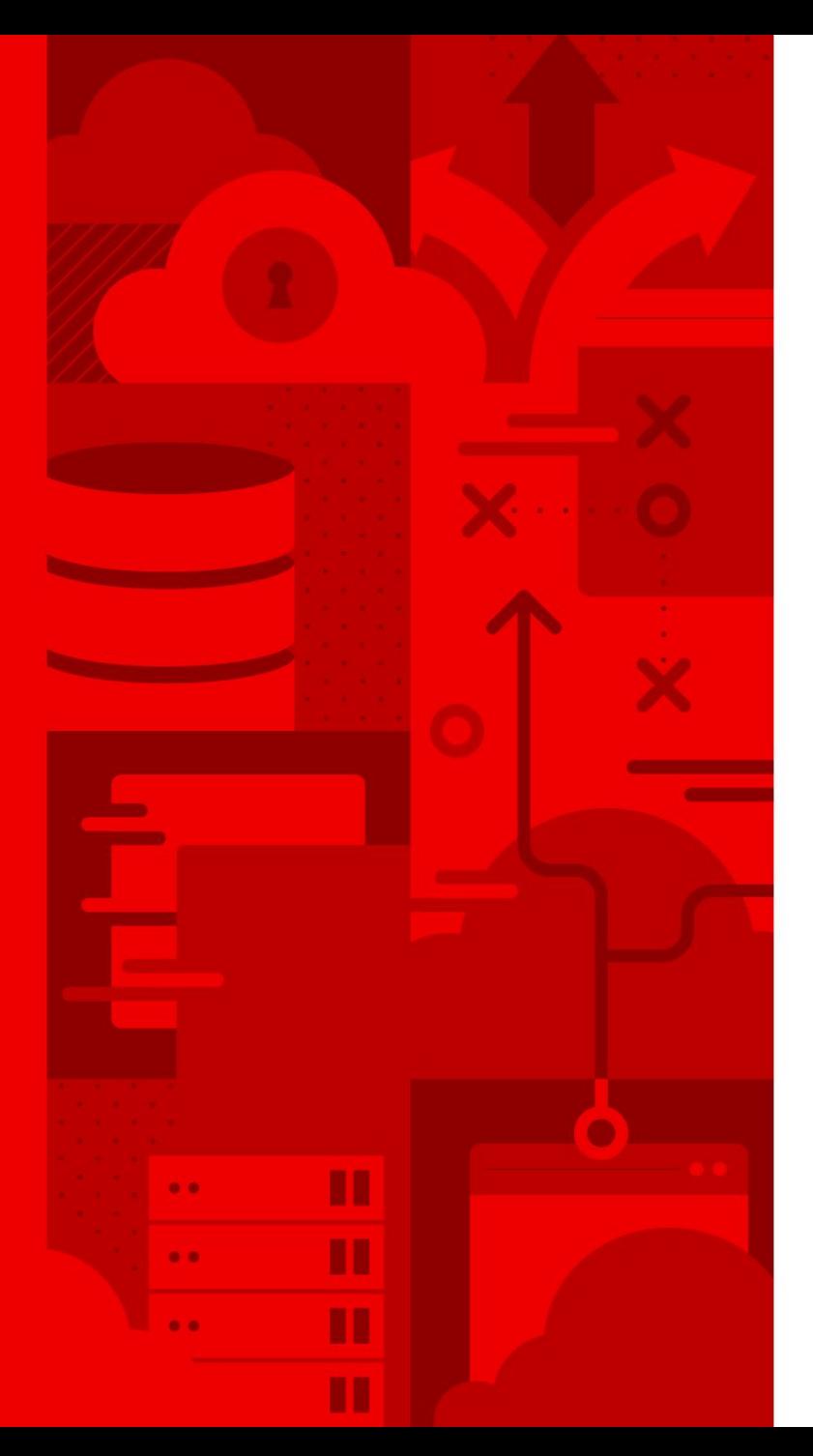

# Thank you

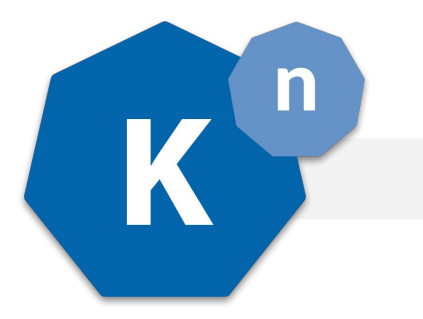

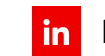

linkedin.com/company/red-hat

f facebook.com/redhatinc

youtube.com/user/RedHatVideos  $\blacksquare$ 

y twitter.com/RedHat

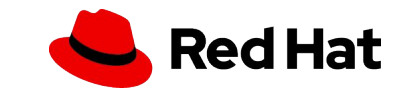